**Répertoire des formations actualisé au 01/01/2013**

# **C.P. 209 - Employés**

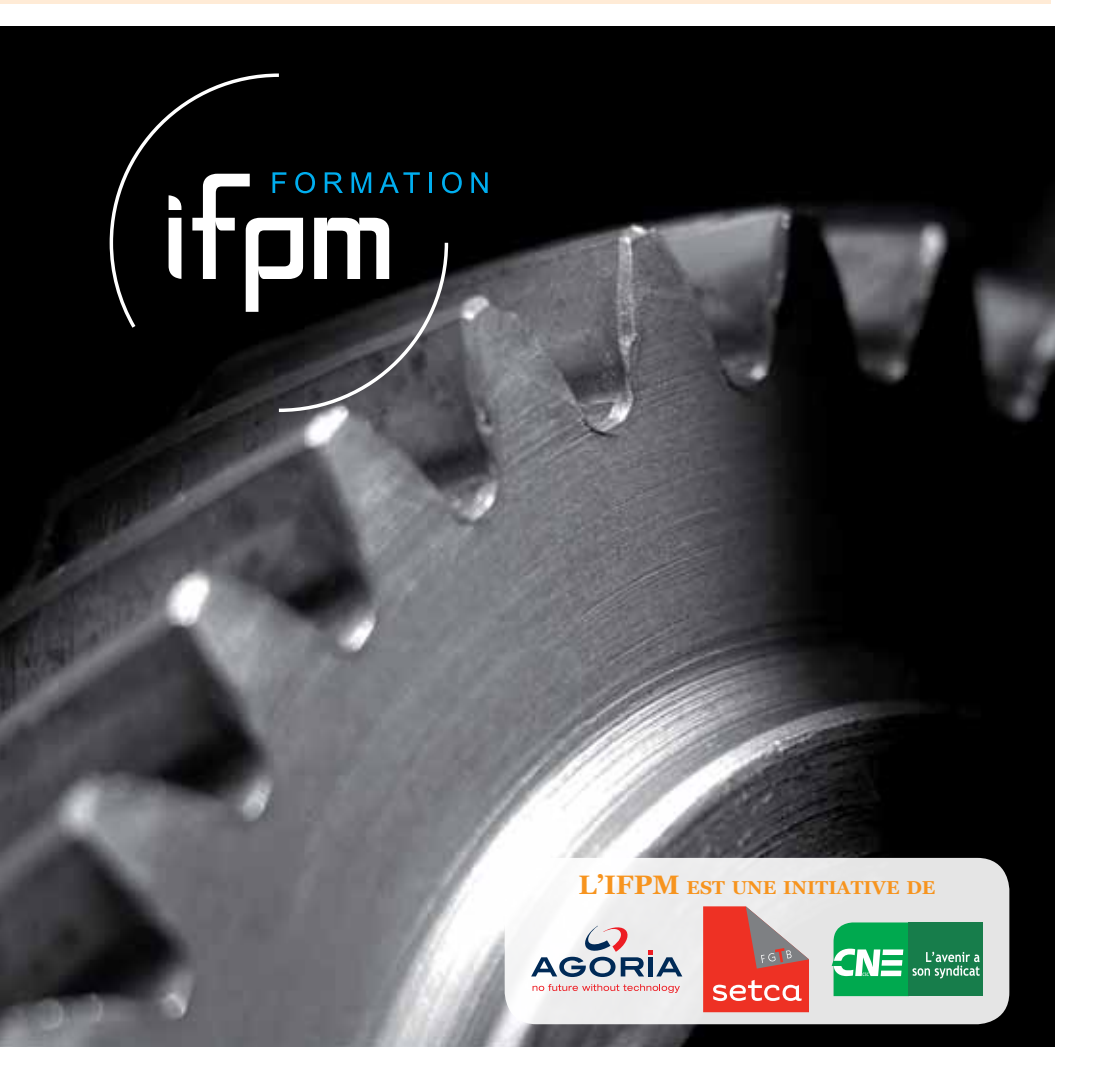

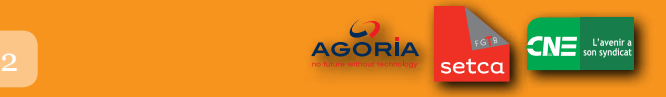

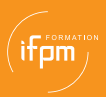

# **IFPM Employés contactez-nous !**

#### Coordinateur

 $\rightarrow$  Marc VAN BAKEL Diamant Building, 80 - Bld A. Reyers - 1030 Bruxelles Tél. 02 706 81 87 - marc.vanbakel@ifpm.be

Secrétariat, administration

**→ Shirley WAUTERS** Diamant Building, 80 - Bld A. Reyers - 1030 Bruxelles Tél. 081/700.173 - employes@ifpm.be

### **www.ifpm.be**

### Conseillers Emploi/Formation des régionales d'Agoria :

Bruxelles-Brabant **Stéphane WOJCIK** Tél. 02/706.78.79 - stephane.wojcik@agoria.be

Liège-Luxembourg **Valérie BAESCH** Tél. 0473/28.31.12 - valerie.baesch@agoria.be

Hainaut-Namur **Véronique GELY** Tél. 0487/32.09.42 - veronique.gely@agoria.be

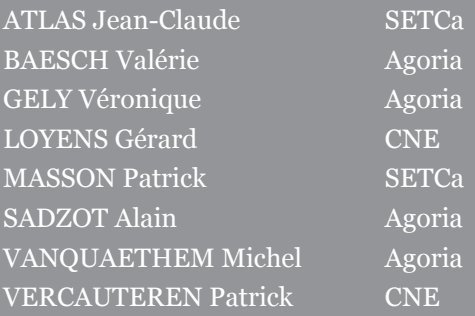

### **Comment fonctionne la formation continue avec l'IFPM-Employés ?**

L'IFPM Employés ASBL n'est pas un centre de formation : il ne dispense pas de formation. Il est l'intermédiaire privilégié entre les entreprises et les centres de formation qu'il agrée pour l'organisation de sessions de formation continue pour leurs employés.

Dans la mise en place d'actions de formation, l'IFPM Employés privilégie les contacts personnels. Le Coordinateur rencontre les représentants de la société afin de définir les grandes lignes des actions de formation qu'elle souhaite mettre en place. Il définit avec eux les thèmes et les modalités pratiques des formations.

Chaque session définie est alors soumise à l'approbation du Comité de Gestion Sud. Tout nouvel opérateur de formation doit également faire l'objet d'une approbation par le même Comité.

Une fois les sessions approuvées, les formations se déroulent dans le respect des modalités définies entre l'opérateur de formation et l'entreprise.

Au terme de la formation, les présences sont transmises à l'IFPM Employés par l'opérateur de formation et/ou par l'entreprise. Sur base de ces relevés, l'IFPM Employés procède automatiquement au paiement des primes liées à l'action de formation. Le cas échéant, l'IFPM Employés transmet également toutes les attestations "Congé éducation payé" à l'entreprise.

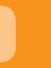

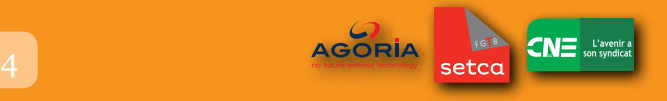

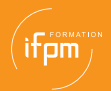

l'IFPM Employés ASBL. Il en soutient le processus pour le personnel des entreprises du secteur de l'Industrie technologique et des Fabrications métalliques, mécaniques et électriques. La formation continue des travailleurs est la principale raison d'être de

et des Fabrications métalliques, mécaniques et électriques. L'IFPM Employés souhaite ainsi :

- $\mathbb{R}^n$  souhaite ainsi  $\mathbb{R}^n$ erondre aux besonnelles.<br>Constant des entreprises en matière de formation de formation de formation de formation de formation de format • Répondre aux besoins des entreprises en matière de formation professionnelle,
- Soutenir et faciliter les efforts de formation des entreprises de la CP 209,
- Oeuvrer au développement et à l'organisation de programmes de formation en adéquation avec les besoins des entreprises, en adéquation avec les besoins des entreprises,
- Conseiller et assurer la promotion de nouveaux cycles de formation.

• Conseiller et assurer la promotion de nouveaux cycles de formation. l'IFPM a mis en place un système de primes destinées aux entreprises qui l'IFPM a mis en personnel. Il est en place un système de primes de primes de primes de primes de primes de pri<br>Il est en place de primes de primes de primes de primes de primes de primes de primes de primes de primes de p Afin d'assurer le bon fonctionnement du processus de formation continue,

envoient leur personnel. l'agréation de l'action de formation par le Comité de Gestion. Les entreprises de la CP209 peuvent bénéficier de ces primes moyennant

moyennant l'agréation de l'action de formation par le Comité de Gestion. d'organisation des formations :<br>Ces modelités varier et des modelités modelités modelités modelités modelités modelités de la nature et de la Le montant de ces primes varie en fonction de la nature et des modalités d'organisation des formations :

- 10  $\epsilon$  par heure et par personne pour les formations inter-entreprises et/ou dispensées par un centre de compétence ou de références (cfr pp. 7-8).
- $5 \in \mathcal{E}$  par heure et par personne pour les formations intra-entreprise.

 $\mathbf{S} = \mathbf{S} \cdot \mathbf{S} = \mathbf{S} \cdot \mathbf{S}$  par personne pour les formations intra-entreprise. annuel calculé sur base du nombre d'employés de l'entreprise : 1.000 € pour les entreprises de 1 à 50 employés, 1.500 € pour les entreprises de 51 à 75 employés,... Ce montant est augmenté de 500 € par tranche de 25 employés supplémentaires, avec un maximum de 8.500 €. Au-delà, le montant annuel maximal est porté à 80% du montant de la cotisation à l'IFPM Employés. Pour leur personnel employé, les entreprises disposent d'un portefeuille

maximal est porté à 80% du montant de la cotisation à l'IFPM-Employés. spécifiques, telles que Action PME, ... Ces primes peuvent être cumulées à d'autres montants issus d'actions

spécifiques, telles que Action PME, ... peut également bénéficier du congé éducation payé (CEP). L'IFPM Employés se charge de fournir l'attestation de fréquentation nécessaire à son obtention. Pour autant que la formation ait une durée minimale de 32 heures, l'entreprise

### **L'IFPM Employés, c'est aussi...**

#### La formation en tutorat

Formation destinée à des travailleurs d'entreprises qui sont ou vont être amenés à transmettre leurs savoir-faire et gestes techniques à d'autres travailleurs de l'entreprise (nouveaux engagés, apprentis, personnes qui changent de fonction,...). La prime entreprise couvre l'entièreté du coût de la formation.

 $\rightarrow$  Marc VAN BAKEL Diamant Building, 80 - Bld A. Reyers - 1030 Bruxelles **Tél. 02 706 81 87 - marc.vanbakel@ifpm.be**

### **Vous trouverez dans ce répertoire**

- aéronautique/aérospatial 10
- **AUTOMATES** 11
- commandes numériques 11
- commerce/vente 12
- **COMPTABILITÉ** 12
- construction métallique 13
- contrôles/métrologie 13
- **DESIGN** 14
- dessin assisté par ordinateur 14
- électricité 15
- électronique 15
- énergie 16
- fonderie 16
- formations à distance 17
- **HYDRAULIOUE** 18
- informatique-bureautique 18
- informatique-graphisme/web 19
- informatique-internet 19
- informatique-programmation 20
- informatique-systèmes 21
- informatique-autres 22

langues lecture de plans **LOGISTIQUE MAINTENANCE** manutention/sécurité matériaux mécanique & usinage **MÉTHODES** micromécanique **ORGANISATION**  - communication **PNEUMATIOUE QUALITÉ ROBOTIOUE SOUDAGE** syst.gestion intégrée divers 24 25 25 26 28 29 30 31 31 32 33 34 35 35 36 36

*Les formations listées dans ce répertoire le sont à titre indicatif. Il est possible d'organiser des formations autres que celles qui y figurent,*

*moyennant l'accord du Comité de gestion et sur présentation d'un dossier.*

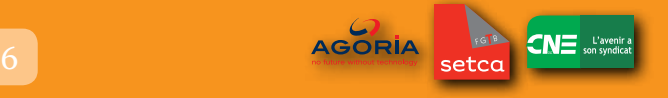

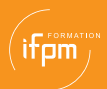

**L'IFPM Employés ASBL est une initiative des partenaires sociaux du secteur de l'Industrie technologique (commission paritaire 209)**

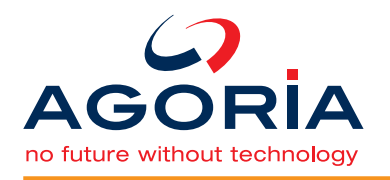

Fédération belge des entreprises de l'Industrie technologique.

**www.agoria.be**

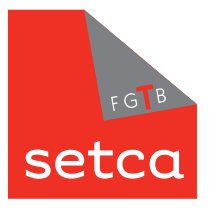

Syndicat des employés, techniciens et cadres de la FGTB.

**www.setca.org**

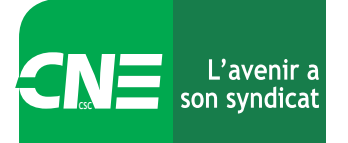

Centrale nationale des employés affiliée à la CSC.

**www.cne-gnc.be**

### **Les collaborations**

Formations en organisation, en techniques, en ressources humaines, en informatique et en langues.

**Talenteo Liège/Luxembourg**

Formations en aéronautique, en informatique-bureautique, en qualité, en DAO-CAO, en soudage, de deviseur-métreur, d'agent de méthodes, de technico-commercial et d'agent administratif polyvalent.

> **CPE Hainaut/Namur www.cpee.be**

Formations en compétence, en communication, en informatique, en langues et en DAO.

**FEMB Brabant/Bruxelles**

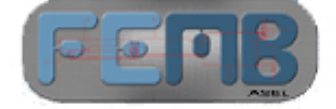

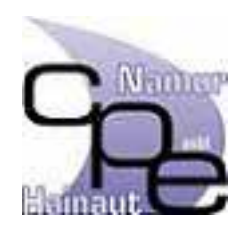

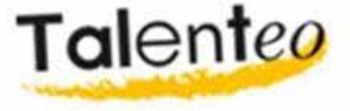

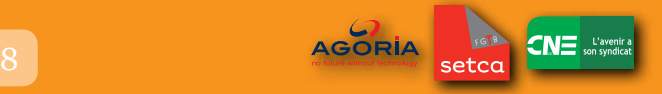

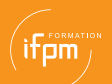

### **Les partenaires**

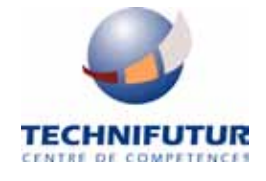

Assemblage, productique, mécatronique, micro-technologies, maintenance et technologies de l'information et de la communication.

#### **Technifutur www.technifutur.be**

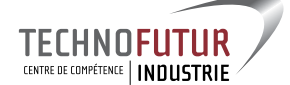

Automation, maintenance industrielle, gestion de la maintenance, usinage conventionnel, CNC, UGV, plasturgie, laser, DAO, CFAO, soudage, tuyauterie, chaudronnerie et nouvelles technologies.

#### T**echnofutur Industrie www.tfindustrie.be**

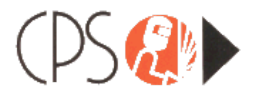

Perfectionnement (courte durée) et agrément en soudage délivré par les organismes officiels de contrôle. Formations techniques et matériaux de soudage (acier, inox, alu, cuivre, fonte, polyéthylène).

#### **Centre de perfectionnement des Soudeurs (CPS) www.c-p-s.be**

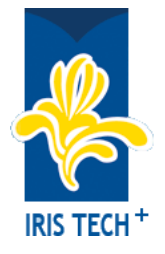

Formations dans les domaines du soudage, de la tôlerie, des techniques du froid, de la climatisation, des techniques d'ascenseurs, de l'électricité et de l'hydraulique industrielle, de la maintenance tertiaire, du soudage laser, de la technologie des pompes et de l'électronique embarquée dans un véhicule.

> **Iris Tech + www.iristech.be**

## **de l'ifpm employés**

Domaine des TIC, de l'image et du son numérique, formations en groupe ou individualisées, formations en ligne.

**Technocité**

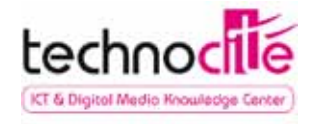

Applications internet, utilisation et gestion des réseaux, sécurité informatique, développement logiciel, stages informatiques pour jeunes. Formations longues et partenariat. E-learning : formations via Internet; E-business et sensibilisation : conférences, rencontres, séminaires, ateliers, carrefours, espace e-business, services.

> **Technofutur TIC www.technofuturtic.be**

Formations en aéronautique et aérotechnique, bases techniques ou commerciales.

**WAN (Wallonie Aerotraining Network) www.wan.be**

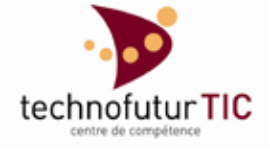

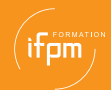

#### **aéronautique - aérospatial**

Anglais technique en aéronautique

Assemblage aéronautique

Contrôles non destructifs pour composites en aéron.

JAR66

Législation aéronautique - JAR 145 5

Management qualité en aéronautique EN 9100

Metteurs au point banc d'essai

Montage de servo-commandes

Opérateur et technicien dans l'aéronautique

Technologies et procédés de fabrication en aéron.

Turboréacteur - Base, Régulation

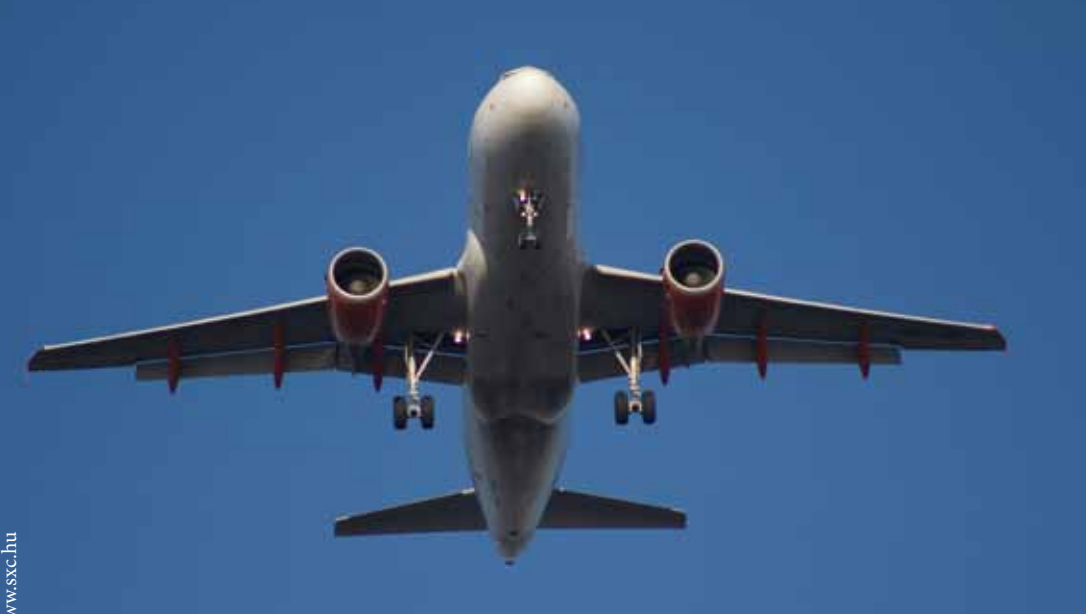

#### **automates**

Automates programmables -

Base, perfectionnement, spécialisation

Capteurs

FEC FST

Grafcet

Profibus

Variateurs de vitesse

Pour techniciens de maintenance

Algorithmes

Halcon

Optique et éclairage création d'images

#### **commandes numériques**

Gibbs CAM

Programmation CNC -

Initiation, perfectionnement, spécialisation

Usinage de haute précision sur machines CNC

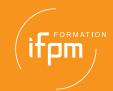

#### **commerce / vente**

Approche commerciale et techniques de vente

Commerce international

Gérer les réclamations des clients

Gestion durable de la relation client

Inbound Outbound

Incoterms

Négociation aux achats

Réussir ses marchés publics

Techniques de prospection

Techniques de vente - Base, perfectionnement

Techniques douanières

Techniques juridico-commerciales

#### **comptabilité**

Comptabilité et finance pour non-financier

Comptabilité - Spécialisation

Déclaration à l'impôt des sociétés

Facturation et TVA

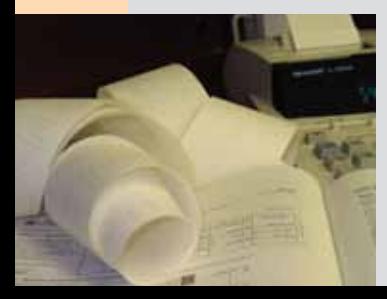

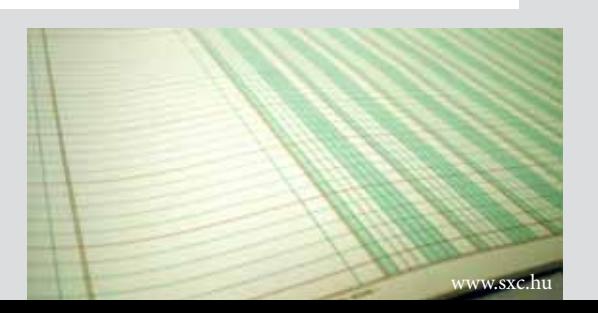

#### **construction métallique**

Découpe laser

Pliage

Tru Top Design

Tuyauterie

### **contrôles / métrologie**

#### **CND**

Magnétoscopie

Matérialographie

Radiologie

Ressuage

Ultrasons

Contrôles non destructifs - Initiation

Les états de surface

Mesures 3D

Métrologie

Micromécanique

**MMT** 

Pour contrôleurs

Pour opérateurs

Programmation et utilis. machines d'inspection visuelle

Thermographie infrarouge

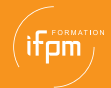

#### **design**

Anticiper les modes, tendances et courants liés au design

Design assisté par ordinateur

Design Management

#### **dessin assisté par ordinateur**

Architectural desktop

AutoCAD

Base, light, perfectionnement

3D

Architecture

Electrical

Mechanical desktop

AutoCAD - Mise à jour de base vers supérieur

Autosketch

Catia V5

**CFAO** 

Eplan

Gestionnaire du système AutoCAD

Inventor - Base, Perfectionnement

Microstation

Pro Engineer - Base, Perfectionnement

Pro Engineer - Mise à jour de base vers supérieur

#### **dessin assisté par ordinateur (suite)**

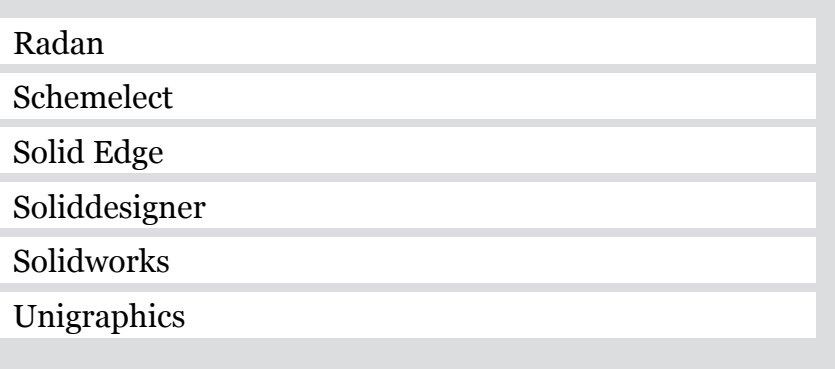

#### **électricité**

Calculs réseaux électriques et basse tension Electricité - Base, Générale et Perfectionnement Eléctricité haute tension Electricité industrielle Programmation Laser Trumpf

#### **électronique**

Cartes électroniques

Contrôle des circuits imprimés

Electronique - Base, Perfectionnement, Spécialisation

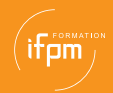

#### **énergie**

Brûleurs industriels gaz

Chaufferie

Cooling Tower Technologies

Economies d'énergie et énergies renouvelables

Froid : principes de base

Maîtriser vos dépenses énergétiques

#### **fonderie**

### Fonderie

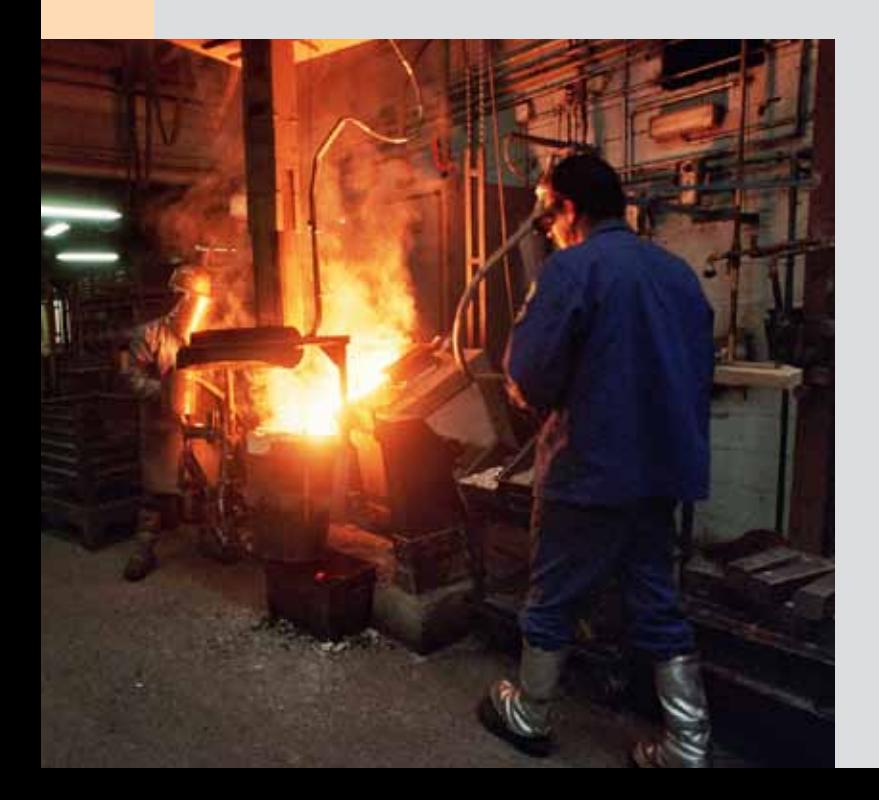

#### **formations à distance**

### Créativité au service des nouvelles technologies

Formalog

Informatique

Access

Excel

Initiation au langage HTML

Lotus Notes V5

Outlook

Powerpoint

Programmation JAVA

Suite Office

Word

Langues

Allemand

Anglais

Néerlandais

Lecture de plans

Métrologie

Promotion des sites Web et référencement

Trouver l'information sur Internet

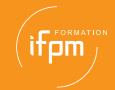

#### **hydraulique**

Hydraulique - Base, Perfectionnement & Spécialisation Hydraulique Instrumentation / Régulation Hydraulique proportionnelle et servo

#### **informatique - bureautique**

Access - Base & Perfectionnement

Excel - Base & Perfectionnement

Initiation à l'informatique

Initiation au système Windows

Lotus Notes

Outlook - Base & Perfectionnement

Powerpoint - Base & Perfectionnement

Publisher

Suite Office

Time management avec Outlook

Word - Base & Perfectionnement

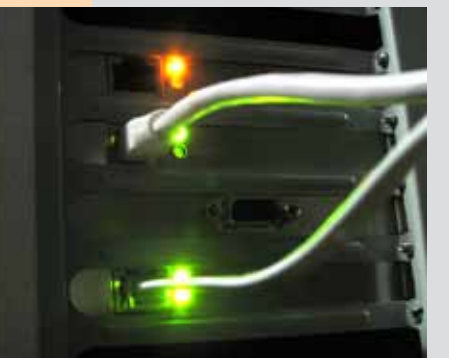

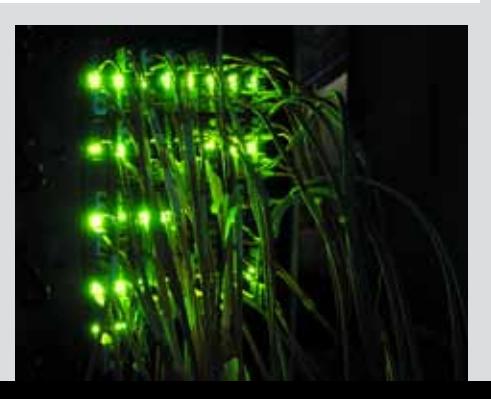

### **informatique - graphisme & édition web**

3D Studio Max

Actionscript

Adobe Acrobat Reader & Writer - AA01

Corel Draw

Création d'un site Web

Création newsletter

Dreamweaver

Flash

Frontpage

Illustrator

InDesign

Initiation langage HTML

Javascript fondamental & Frontpage 2000

Macromédia Flash MX

Paint Shop Pro

Photoshop

#### **informatique - internet**

Ecrire pour et sur Internet

Internet - Initiation

Promotion de sites et référencement

Se créer une image de marque sur Internet

Trouver de l'info sur Internet

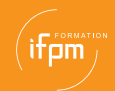

#### **informatique - programmation**

Business Object

**Cimplicity** 

De VB vers VB.net

DEV 545 - Moving to PowerBuilder 11.5

JAVA

Langage XML et les normes associées

Mas OSX

Macros sous Office

Outils de programmation.net

Programmation C#

Programmation C++

**SCRUM** 

VB Script

Visual Basic - Base & Avancé

Web application development

Web component development with JAVA

**FORVER Piercea** native FICTUALLY **Boat** new for null future operator generic outer **goto** package private

 $\frac{1}{1001000000010110100}$  $\frac{1}{110010101111001001111}$  $_{101}$ 110011100110111 $_{\nu}$ 0111000001101000010 100100100000011011 001011001100110010 100110000101101001 <sup>10111</sup>00110010000<sup>01</sup>

#### **informatique - systèmes**

Administration

Exchange Serveur 2007 certifié MCTS

SQL Server 2008

Windows 2000 Professionnel & Serveur

Exchange Serveur 2002/2003

Linux

Migration NT4 vers Windows 2000/2003

Samba Windows integration

SCCM System Center Configuration Manager

Windows

2000/2003

Vista

Utilisateurs

#### **informatique - autres**

Access VBA

Administrateur système

Autosar

Bonne pratique de l'utilisation du PC professionnel

Bus USB

**CISCO** 

Citrix

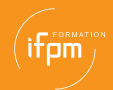

### **informatique - autres (suite)**

Codeur intégré pour la production de codes

Conduite de projet informatique

Crystal Report

Dépannage et maintenance informatique

Développement temps réel et multitâches

Dominodoc

Excel VBA

Gestion électronique de documents

Gestionnaire réseau

Introduction à la cryptographie

Introduction aux firewall hardware

iPhone - iPad

IREB certification

ISTQB bases

Lab VIEW

Lan & Wan

Langage SQL 3.0

Loadruner

Magic

Marketing des moteurs de recherche :

achat de liens commerciaux

MaTeLo

### **informatique - autres (suite)**

MS Project

Oracle

Prince 2 conception de projets

Protocole CANOpen

Protocole Magaco

Protocole TCP/IP

Réseau WiFi & sécurité

Routing et switching sous CISCO IOS

Sécurité informatique

Sharepoint Site Owner Training

Smarteam

Système de gestion d'archivage de données électroniques

Technicien PC réseaux

Utilisation newsletter

VectorWorks

Vektor Calibration Data Management

VHDL Applications Workshop

Virtualisation "vSphère"

Visio

Windows Vista

Word VBA

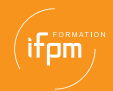

#### **langues**

Allemand

Débutant, Moyen ou Fort

Technique

Téléphone

Anglais

Débutant, Moyen ou Fort

Financier

Technique

Téléphone

Arabe moderne - niveau élémentaire

Chinois

Espagnol

Débutant, Moyen ou Fort

Français pour étrangers

Italien

Débutant

Téléphone

Néerlandais

Débutant, Moyen ou Fort

Téléphone

Portugais

Russe

#### **lecture de plans**

Lecture de plans

Initiation & Perfectionnement

Charpente

Tôlerie

Cotation fonctionnelle

#### **logistique**

Achats et logistique

Gestion des stocks

Permis camion

Transport international

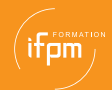

#### **maintenance**

Alignement et équilibrage : sensibilisation

Alignement laser

Analyse des modes de défaillance AMDEC

Analyse des risques d'une machine

pour satisfaire à la Directive machine 2006/42/CE

Analyse et rech. de pannes : méthodologie et diagnostic

Analyse vibratoire

Conception d'une documentation opérationnelle de

maintenance

Conception des machines : Directive 2006/42/CE

Conception des systèmes de commande d'une machine

(NBN EN 954-1, EN ISIEC 62061)

Conformité des machines

Gestion de maintenance assistée par ordinateur (GMAO)

HVAC applications industrielles

Indicateurs de performance maintenance

Initiation à la maintenance industrielle

Instrumentation HVAC

Instrumentation régulation

Instrumentation intelligente

Lean Maintenance

Lubrification

Maintenance 1er niveau : automates S7

### **maintenance (suite)**

Maintenance CNC

Maintenance des dispositifs médicaux et industriels

Maintenance des systèmes automatisés

Maintenance en robinetterie : niveaux 1 & 2

Maintenance préventive

Mesures dynamiques

Méthodes de gestion de production

Méthodes de maintenance

Plan de progrès de maintenance

Technicien de maintenance en applications ultrasonores

formation certifiante niveau 1 ASNT

Techniques de climatisation & conditionnement d'air

Techniques de maint. conditionnelle et applications

Topomaintenance pour opérateurs de production / 5S

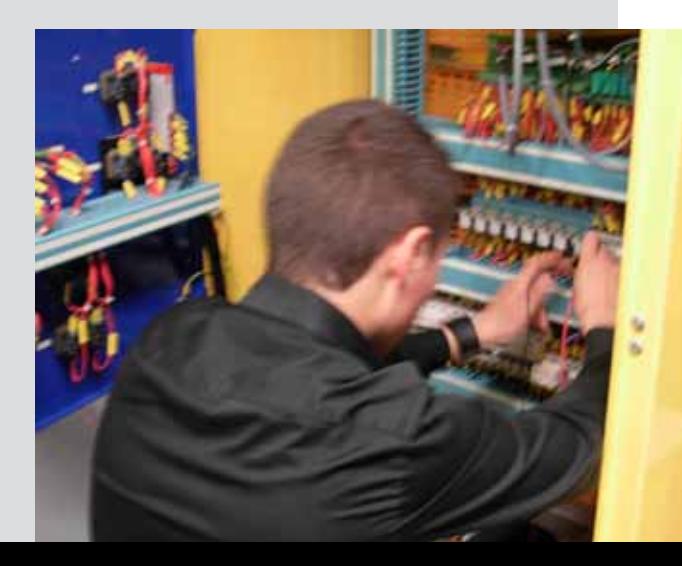

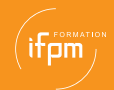

### **manutention / sécurité**

Arrimage et transport

Arrimage des marchandises

Atex

BA4/BA5

Cariste

Chantiers temporaires mobiles

Compatibilité électromagnétique

Conseiller en prévention

Echafaudage et travail en hauteur

Elingueur

Equipement de travail

Equipement de travail : analyse des risques et mise en

conformité

Ergonomie : conception de poste de travail

Manutention manuelle

Nacelle

Pontier

Prévention - Sécurité

Prévention incendie

RGIE

Risques radiologiques dans le domaine industriel

Secourisme

Sécurité de base

### **manutention / sécurité (suite)**

Sécurité des machines

Sécurité soudage

Toolbox Meeting

VCA

#### **matériaux : connaissance & traitements**

Alternatives sans chrome Chromatographie Connaissance des matériaux Matériaux et collage Matières plastiques - Conception, fabrication Moulage sable et métallurgie fontes et aciers Peinture industrielle Plasturgie : bi-injection Pra bodywash + Feinfinisch Traitements de surface Traitements thermiques

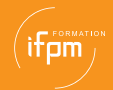

### **mécanique & usinage**

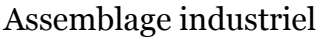

Connaissance de l'injection et des outillages pour petites

pièces

Coupe des outils - Fraisage & Tournage

Electro érosion

Frettage thermique des outils

Injection : mise au point et production

Maîtrise des chaînes de cotes radiales et axiales

Mastercam fraisage

Mécanique (formation technique)

Mécanique générale

Montage & démontage des roulements

Perçage et alésage

Rectification

Superalliages réfractaires et titane

Taraudage et opérations préparatoires

Technologie d'engrenage

Technologie des cannelures

Usinage

Usinage grande vitesse

#### **méthodes**

Agent de méthodes

Amélioration continue

Amélioration des performances des ateliers

Analyse de la valeur

Devisage métrage

Méthode de fabrication

Méthodes et ordonnancement

#### **micromécanique**

Microfabrication

Micromécanique

Techniques de prototypage rapide

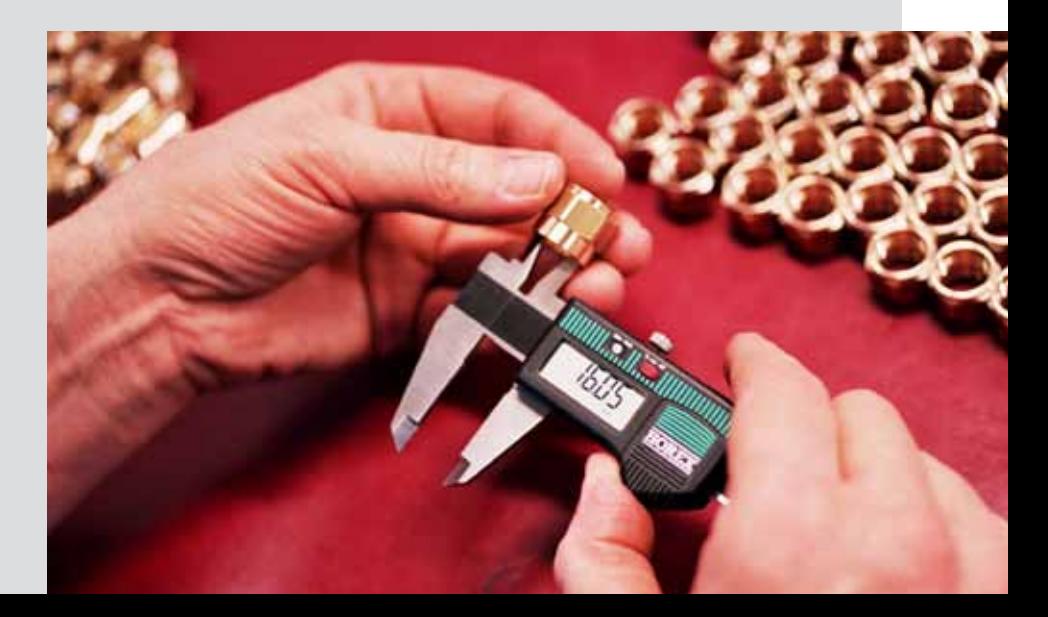

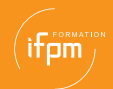

### **organisation & communication**

Accueil et prospection téléphonique

Achats techniques

Advanced Automotive Management

Analyse en modes opératoires - Modules 1 & 2

Animer une réunion

Assertivité

Comment mécaniser ou automatiser un atelier ?

Communication

Conduite d'équipe pour superviseurs

Diriger et motiver un groupe

Formateur d'entreprise

Gérer son temps

Gestion de contrats pour non-juristes

Gestion de la pensée

Gestion de projets en équipe

Gestion du stress

Ingénierie financière

L'attitude face aux changements

Leader d'équipe

Lecture rapide et efficace

Législation sociale

Mobilité internationale des travailleurs : réglementation

### **organisation & communication (suite)**

Organisation du travail : SMED

Personne de confiance

Plan de formation

Post Graduat Facility Management

Professionnel payroll : vos premiers pas

Rédaction de documents

Rémunération alternative

Secrétariat

Techniques de présentation

Techniques de résolution de problèmes

Tutorat

#### **pneumatique**

Electro-pneumatique

Pneumatique de base

Pneumatique Perfectionnement

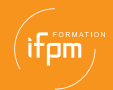

#### **qualité**

Amélioration continue des processus

Application de la norme ISO 9001-2000

Audit qualité des fournisseurs

Auditeurs

Auditeur de processus selon le VDA 6.3

Coordinateur qualité

Documentation du système qualité

Gestion de la qualité (bases)

Indicateur qualité

Interprétation Norme ISA/S5.1

Introduction au système de management de la qualité

Les 5 S : première démarche de qualité totale

Maîtrise de dispositifs de surveillance et de mesure

Maîtrise des processus SPC-SQC

Méthodologie de résolutions de problèmes

Norme ISO 14001

Norme OHSAS 18001

Pratique de l'audit interne

Programmation ISO

Qualité aux achats

Spécialiste qualité ISO

Surveillance satisfaction clients ISO 9001

Techniques et mesures des eaux usées

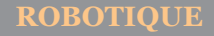

#### Robot ABB

Robot Kuka MP2 (manipulation et progr. de base) Robot Structural Analysis Essentials

#### **soudage**

Brasage au fer

European Welding Technologist & Specialist

Ingénieur international en soudage

Responsable coordinateur en soudage

Robot soudage

Soudage laser

Soudage tous procédés et agréments

Techniques de rechargement en soudage

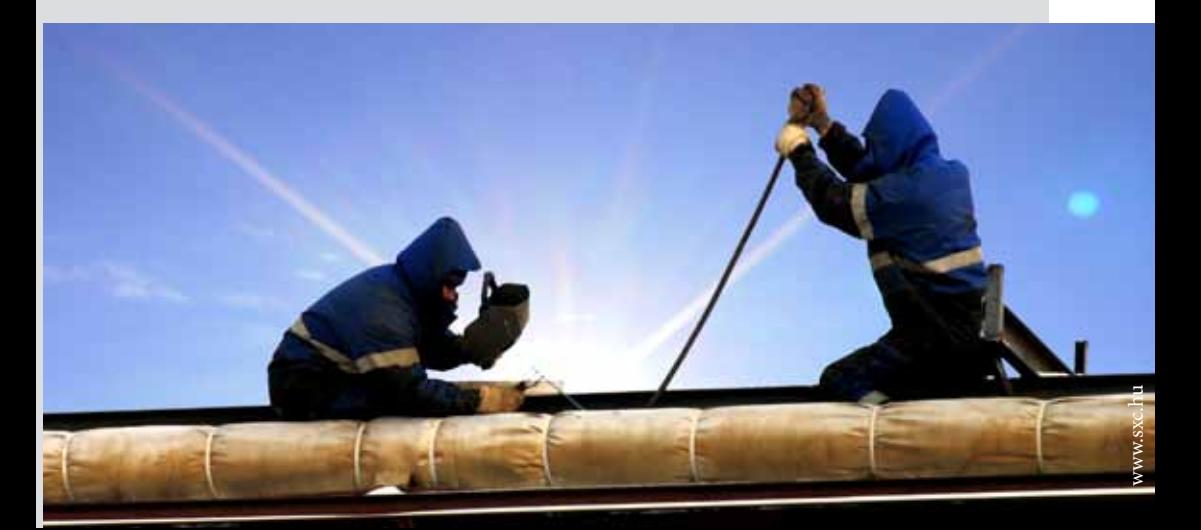

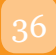

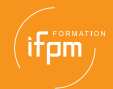

#### **systèmes de gestion intégrée**

Démarche 6 Sigma - Type Champion

Planification des matières - Calcul MRP

Utilisation des outils ERP - Initiation

Utilisation des outils ERP - Perfectionnement

#### **divers**

#### Autovu

Conception de systèmes centraux d'alarme

Deviseur-métreur

Environnement

Evolution des réseaux cellulaires

Fibres optiques

Formation technique polyvalente

Initiation aux techniques de l'ascenseur

Innovation et créativité

Innovation Management

Intro à optique et éclairage pour création images

en vision artificielle

Lumière & éclairage (Modules 1 et 2)

Permis d'environnement

Photographie - Base & Perfectionnement

#### **divers (suite)**

Salles propres : conception & utilisation Séparation solides/liquides

Service interne de gardiennage

Techniques de prises de vue

Techniques de traitement des eaux

Technologies de prototypage : prototypage rapide

Utilisation du GPS

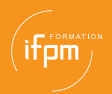

# **NOTES**